## Package 'gorica'

December 13, 2019

Type Package

Date 2019-11-24

Title Evaluation of Inequality Constrained Hypotheses Using GORICA

Version 0.1.0

Description Implements the generalized order-restricted information criterion approximation (GORICA) by Kuiper, Hoijtink, & Silvapulle (2012) <doi:10.1016/j.jspi.2012.03.007>. The GORICA is an AIC-like information criterion that

can be utilized to evaluate informative hypotheses specifying directional relationships between model parameters in terms of (in)equality constraints. The GORICA is applicable not only to normal linear models, but also to generalized linear models (GLMs), generalized linear mixed models (GLMMs), and structural equation models (SEMs). In addition, the GORICA can be utilized in the context of contingency tables for which (in)equality constrained hypotheses do not necessarily contain linear restrictions on cell probabilities, but instead often contain non-linear restrictions on cell probabilities.

License GPL  $(>= 3)$ 

Encoding UTF-8

LazyData true

URL <https://informative-hypotheses.sites.uu.nl/software/goric/>

NeedsCompilation no

RoxygenNote 6.1.1

**Depends** R  $(>= 3.0.0)$ , bain  $(>= 0.2.2)$ , stats

Imports MASS, mvtnorm, quadprog, lme4, lavaan

Suggests testthat

Author Rebecca M. Kuiper [aut], Altinisik Yasin [aut], Caspar J. van Lissa [aut, cre]

Maintainer Caspar J. van Lissa <c.j.vanlissa@uu.nl>

Repository CRAN

Date/Publication 2019-12-13 14:20:09 UTC

### <span id="page-1-0"></span>R topics documented:

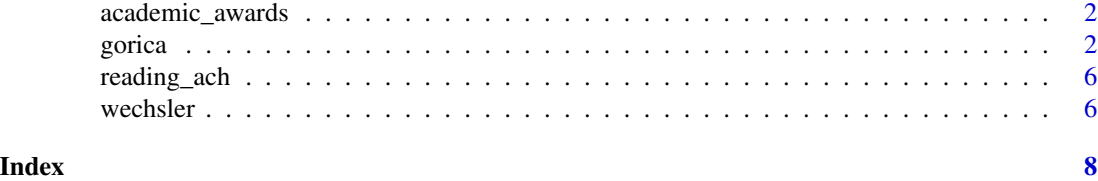

academic\_awards *Academic awards data*

#### Description

Simulated dataset from <https://stats.idre.ucla.edu/sas/dae/poisson-regression/>.

#### Usage

data(academic\_awards)

#### Format

A data frame with 200 rows and 4 variables.

#### Details

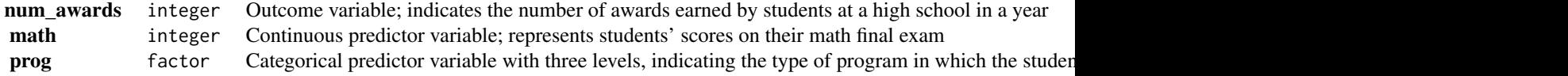

gorica *Evaluate informative hypotheses using the GORICA*

#### Description

GORICA is an acronym for "generalized order-restricted information criterion approximation". It can be utilized to evaluate informative hypotheses, which specify directional relationships between model parameters in terms of (in)equality constraints.

#### Usage

```
gorica(x, hypothesis, comparison = "unconstrained", ...)
```
#### gorica **3** and 3 and 3 and 3 and 3 and 3 and 3 and 3 and 3 and 3 and 3 and 3 and 3 and 3 and 3 and 3 and 3 and 3 and 3 and 3 and 3 and 3 and 3 and 3 and 3 and 3 and 3 and 3 and 3 and 3 and 3 and 3 and 3 and 3 and 3 and 3 a

#### Arguments

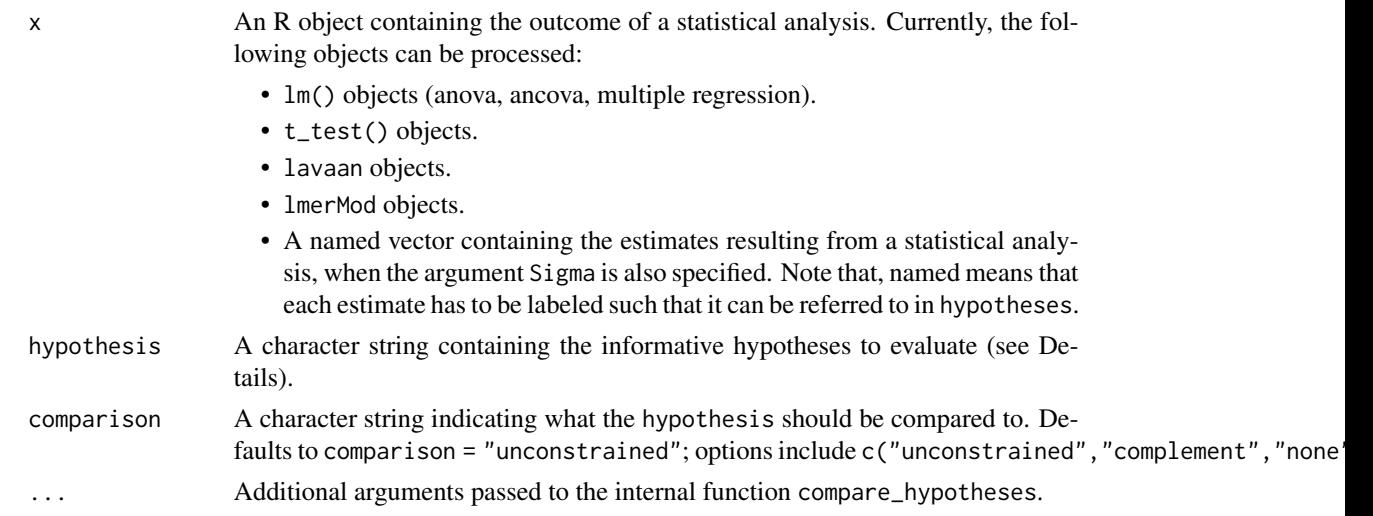

#### Details

The GORICA is applicable to not only normal linear models, but also applicable to generalized linear models (GLMs) (McCullagh & Nelder, 1989), generalized linear mixed models (GLMMs) (McCullogh & Searle, 2001), and structural equation models (SEMs) (Bollen, 1989). In addition, the GORICA can be utilized in the context of contingency tables for which (in)equality constrained hypotheses do not necessarily contain linear restrictions on cell probabilities, but instead often contain non-linear restrictions on cell probabilities.

hypotheses is a character string that specifies which informative hypotheses have to be evaluated. A simple example is hypotheses  $\langle -\pi a \rangle$  b  $\rangle$  c; a = b = c;" which specifies two hypotheses using three estimates with names "a", "b", and "c", respectively.

The hypotheses specified have to adhere to the following rules:

- 1. Parameters are referred to using the names specified in names().
- 2. Linear combinations of parameters must be specified adhering to the following rules:
	- (a) Each parameter name is used at most once.
	- (b) Each parameter name may or may not be pre-multiplied with a number.
	- (c) A constant may be added or subtracted from each parameter name.
	- (d) A linear combination can also be a single number.

Examples are:  $3 \times a + 5$ ;  $a + 2 \times b + 3 \times c - 2$ ;  $a - b$ ; and 5.

- 3. (Linear combinations of) parameters can be constrained using  $\lt$ ,  $\gt$ , and  $=$ . For example,  $a > 0$ or  $a > b = 0$  or  $2 * a < b + c > 5$ .
- 4. The ampersand  $\&$  can be used to combine different parts of a hypothesis. For example,  $a > b$ & b > c which is equivalent to  $a > b > c$  or  $a > 0$  &  $b > 0$  &  $c > 0$ .
- 5. Sets of (linear combinations of) parameters subjected to the same constraints can be specified using (). For example,  $a > (b, c)$  which is equivalent to  $a > b$  &  $a > c$ .
- 6. The specification of a hypothesis is completed by typing ; For example, hypotheses  $\langle$ -"a  $\rangle$  $b > c$ ;  $a = b = c$ ; ", specifies two hypotheses.

7. Hypotheses have to be compatible, non-redundant and possible. What these terms mean will be elaborated below.

*The set of hypotheses has to be compatible*. For the statistical background of this requirement see Gu, Mulder, Hoijtink (2018). Usually the sets of hypotheses specified by researchers are compatible, and if not, gorica will return an error message. The following steps can be used to determine if a set of hypotheses is compatible:

- 1. Replace a range constraint, e.g.,  $1 \le a1 \le 3$ , by an equality constraint in which the parameter involved is equated to the midpoint of the range, that is, a1 = 2.
- 2. Replace in each hypothesis the  $\lt$  and  $\gt$  by =. For example, a1 = a2  $\gt$  a3  $\gt$  a4 becomes a1 =  $a2 = a3 = a4$ .
- 3. The hypotheses are compatible if there is at least one solution to the resulting set of equations. For the two hypotheses considered under 1. and 2., the solution is  $a1 = a2 = a3 = a4 = 2$ . An example of two non-compatible hypotheses is hypotheses  $\langle -\pi a = 0; a \rangle$  a  $\langle a \rangle$  because there is no solution to the equations a=0 and a=2.

*Each hypothesis in a set of hypotheses has to be non-redundant.* A hypothesis is redundant if it can also be specified with fewer constraints. For example,  $a = b \& a > 0 \& b > 0$  is redundant because it can also be specified as  $a = b \& a > 0$ . gorica will work correctly if hypotheses specified using only < and > are redundant. gorica will return an error message if hypotheses specified using at least one = are redundant.

*Each hypothesis in a set of hypotheses has to be possible.* An hypothesis is impossible if estimates in agreement with the hypothesis do not exist. For example: values for a in agreement with  $a = 0$ & a > 2 do not exist. It is the responsibility of the user to ensure that the hypotheses specified are possible. If not, gorica will either return an error message or render an output table containing Inf's.

#### Value

An object of class gorica, containing the following elements:

- fit A data. frame containing the loglikelihood, penalty (for complexity), the GORICA value, and the GORICA weights. The GORICA weights are calculated by taking into account the misfits and complexities of the hypotheses under evaluation. These weights are used to quantify the support in the data for each hypothesis under evaluation. By looking at the pairwise ratios between the GORICA weights, one can determine the relative importance of one hypothesis over another hypothesis.
- call The original function call.
- model The original model object  $(x)$ .
- estimates The parameters extracted from the model.
- Sigma The asymptotic covariance matrix of the estimates.
- comparison Which alternative hypothesis was used.
- hypotheses The hypotheses evaluated in fit.

#### Author(s)

Caspar van Lissa, Yasin Altinisik, Rebecca Kuiper

#### gorica **5**

#### References

Altinisik, Y. (2018). Evaluation of Inequality Constrained Hypotheses Using an Akaike-Type Information Criterion (Doctoral dissertation, Utrecht University). ISBN: 978-90-393-6918-0. [https:](https://dspace.library.uu.nl/handle/1874/360604) [//dspace.library.uu.nl/handle/1874/360604](https://dspace.library.uu.nl/handle/1874/360604)

Bollen, K. (1989). Structural equations with latent variables. New York, NY: John Wiley and Sons.

Kuiper, R. M., Hoijtink, H., & Silvapulle, M. J. (2011). An Akaike-type information criterion for model selection under inequality constraints. Biometrika, 98, 495-501. doi:10.1093/biomet/asr002

Kuiper, R. M., Hoijtink, H., & Silvapulle, M. J. (2012). Generalization of the order-restricted information criterion for multivariate normal linear models. Journal of statistical planning and inference, 142(8), 2454-2463. [doi:10.1016/j.jspi.2012.03.007](https://doi.org/10.1016/j.jspi.2012.03.007)

McCullagh, P. & Nelder, J. (1989). Generalized linear models (2nd ed.). Boca Raton, FL: Chapman & Hall / CRC.

McCullogh, C. E., & Searle, S. R. (2001). Generalized linear and mixed models. New York, NY: Wiley.

#### Examples

```
# EXAMPLE 1. One-sample t test
ttest1 <- t_test(iris$Sepal.Length,mu=5)
gorica(ttest1,"x<5.8")
# EXAMPLE 2. ANOVA
aov1 <- aov(yield \sim block-1 + N * P + K, npk)
gorica(aov1,hypothesis="block1=block5;
  K1 < 0'')
# EXAMPLE 3. gml
counts <- c(18,17,15,20,10,20,25,13,12)
outcome \leq gl(3,1,9)
treatment \leq gl(3,3)
fit \leq glm(counts \sim outcome-1 + treatment, family = poisson())
gorica(fit, "outcome1 > (outcome2, outcome3)")
# EXAMPLE 4. ANOVA
res <- lm(Sepal.Length ~ Species-1, iris)
est <- get_estimates(res)
est
gor <- gorica(res, "Speciessetosa < (Speciesversicolor, Speciesvirginica)",
comparison = "complement")
gor
```
<span id="page-5-0"></span>

#### Description

Dataset based on Finch, Bolin, and Kelley (2014, p.32).

#### Usage

data(reading\_ach)

#### Format

A data frame with 10320 rows and 5 variables.

#### Details

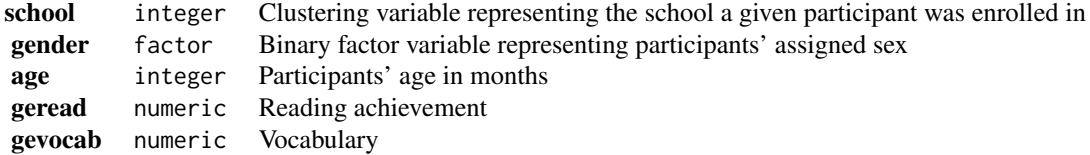

#### References

Finch, W. H., Bolin, J. E., & Kelley, K. (2014). Multilevel modeling using r. CRC Press 2014.

wechsler *Wechsler intelligence test data*

#### Description

Dataset based on McArdle and Prescott (1992, p.90). This study evaluates intelligence and cognitive ability in a sample of individuals over 18 years of age  $(N = 1680)$  using the IQ test Wechsler Adult Intelligence Scale-Revised (WAIS-R) (Wechsler, 1981).

#### Usage

```
data(wechsler)
```
#### Format

A data frame with 1680 rows and 10 variables.

#### wechsler 7

#### Details

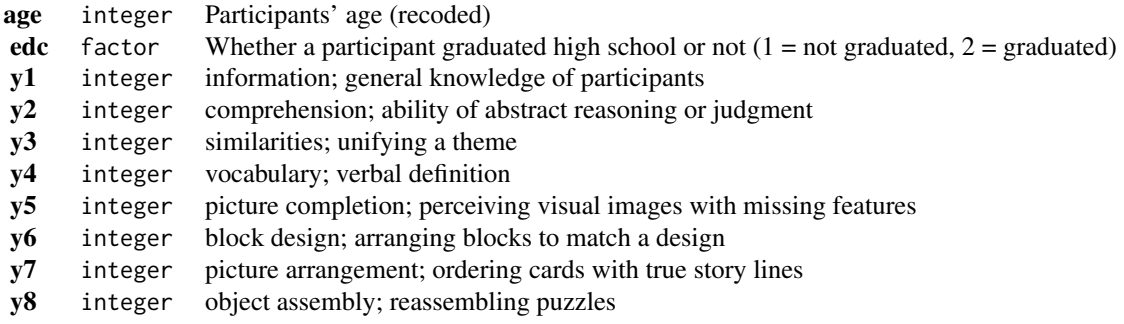

#### References

McArdle, J. J., & Prescott, C. A. (1992). Age-based construct validation using structural equation modeling. Experimental Aging Research, 18, 87-115.

# <span id="page-7-0"></span>Index

∗Topic datasets academic\_awards, [2](#page-1-0) reading\_ach, [6](#page-5-0) wechsler, [6](#page-5-0) academic\_awards, [2](#page-1-0) gorica, [2](#page-1-0)

reading\_ach, [6](#page-5-0)

wechsler, [6](#page-5-0)